# Laplace's Equation in a Disk

## The statement of the problem (Subsection 2.5.2 in the book):

In this file I will consider the Laplace's equation in a disk. See Subsection 2.5.2 (page 73) in the book. The equation is

$$
\nabla^2 u = \frac{1}{r} \frac{\partial}{\partial r} \left( r \frac{\partial u}{\partial r} \right) + \frac{1}{r^2} \frac{\partial^2 u}{\partial \theta^2} = 0, \quad 0 < r \le R, \quad -\pi \le \theta \le \pi,
$$
\n
$$
\theta \text{ "boundary conditions" } \begin{cases} u(r, -\pi) - u(r, \pi) = 0, \\ \frac{\partial u}{\partial \theta} (r, -\pi) - \frac{\partial u}{\partial \theta} u(r, \pi) = 0, \end{cases}
$$
\n
$$
r \text{ boundary conditions} \begin{cases} u(R, \theta) = f(\theta), \quad 0 \le \theta \le 2\pi, \\ u(0, \theta) < \infty. \end{cases}
$$

We will solve this boundary value problem by the separation of variables method. We look for the solution of the form  $u(r, \theta) = A(r) B(\theta)$ . This leads to:

$$
\nabla^2 u = \left(\frac{1}{r} \frac{d}{dr} \left(r \frac{d}{dr} A(r)\right)\right) B(\theta) + \frac{1}{r^2} A(r) \frac{d^2}{d\theta^2} B(\theta) = 0,
$$
  
\n
$$
B(-\pi) - B(\pi) = 0,
$$
  
\n
$$
B'(-\pi) - B'(\pi) = 0.
$$

Here, as before, we ignore the nonhomogeneous set of boundary conditions. Separating variables we obtain (We divide by  $\frac{1}{r^2}$  A(r) B( $\theta$ ) )

$$
\frac{\frac{1}{r}\frac{d}{dr}\left(r\frac{d}{dr}A(r)\right)}{\frac{1}{r^2}A(r)}=-\frac{\frac{d^2}{d\theta^2}B(\theta)}{B(\theta)}=\lambda,
$$

what leads to the boundary eigenvalue problem for the function  $B(\theta)$ :

$$
-\frac{d^2}{d\theta^2}B(\theta) = \lambda B(\theta),
$$
  
 
$$
B(-\pi) - B(\pi) = 0,
$$
  
 
$$
B'(-\pi) - B'(\pi) = 0,
$$

and the equation

$$
r \frac{d}{dr} \left(r \frac{d}{dr} A(r)\right) - \lambda A(r) = 0,
$$

for the function A.

The boundary eigenvalue problem for the function  $B$  is identical to the problem studied in 2.5.1 (thin circular ring). The eigenvalues of this problem and the corresponding eigenfunctions are given by:

The eigenvalues: The corresponding eigenfunction(s):

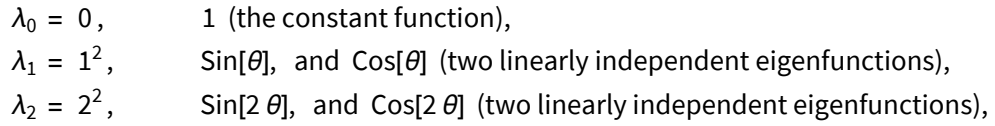

and in general:

 $\lambda_n = n^2$ , Sin[n  $\theta$ ], and Cos[n  $\theta$ ],  $n \in \mathbb{N} \cup \{0\}$ .

Note that the last formula makes sense for  $n = 0$ , since Cos[0 x] = 1, and Sin[0 x] = 0 (which can be ignored).

#### Solving the equation for the function A:

We conclude that the solutions for the boundary eigenvalue problem for the function  $B$  are numbers  $\lambda = n^2$  (eigenvalues) and the corresponding functions Cos[n x], Sin[n x],  $n \in \mathbb{N} \cup \{0\}$ (eigenfunctions).

For these values  $\lambda = n^2$  we have to solve the equation for the function A:

$$
r \frac{d}{dr} \left(r \frac{d}{dr} A(r)\right) - n^2 A(r) = 0,
$$

or in a more transparent form

$$
r^2 \frac{d^2}{dr^2} A + r \frac{d}{dr} A - n^2 A = 0.
$$

Let us show how to use *Mathematica* to solve this equation. The basic command is

$$
\ln[\Theta] = \text{DSolve}\left[r^2 A'' [r] + r A' [r] - n^2 A[r] \right) = 0, A[r], r]
$$

 $\text{Out[9]} = \{ \{A[r] \rightarrow \mathbb{c}_1 \text{Cosh}[n \text{ Log}[r]] + i \mathbb{c}_2 \text{Sinh}[n \text{ Log}[r]] \} \}$ 

But this is not a desirable form of the solution; there must be a simpler expression for

```
In[10]:= TrigToExp[{Cosh[n Log[r]], Sinh[n Log[r]]}]
```

$$
\text{Out}[10] = \left\{ \frac{r^{-n}}{2} + \frac{r^n}{2}, -\frac{r^{-n}}{2} + \frac{r^n}{2} \right\}
$$

Since any linear combinations of solutions is a solution we have that

$$
\ln[11]:=\left\{\{1, 1\}, \{1, -1\}\right\}\cdot \left\{\frac{r^{-n}}{2} + \frac{r^n}{2}, -\frac{r^{-n}}{2} + \frac{r^n}{2}\right\}
$$

Out[11]=  $\{r^n, r^{-n}\}$ 

are also solutions. Thus, Mathematica should have given the general solution

$$
\ln[12] := C[1] \ r^n + C[2] \ r^{-n}
$$

```
Out[12]= r^n c_1 + r^{-n} c_2
```
Below, just to demonstrate some Mathematica commands, I will try to force Mathematica to give this solution.

In[13]:= **CollectExpandSimplifyTrigToExp** DSolve $\left\lceil r^2\operatorname{A}^{\cdots}\left\lceil r\right\rceil + \operatorname{r}\operatorname{A}^{\cdots}\left\lceil r\right\rceil - n^2\operatorname{A}\left\lceil r\right\rceil := 0, \ \operatorname{A}\left\lceil r\right\rceil, \ r \Big\rceil \left\lceil \left\lceil \left\lceil 1\right\rceil \right\rceil \left\lceil \left\lceil 2\right\rceil \right\rceil \right\rceil, \ r > 0 \right\rceil \big\rceil, \ r^n \big\rceil$ 

Out[13]=  $r^{-n} \left( \frac{c_1}{2} - \frac{\text{i} c_2}{2} \right) + r^n \left( \frac{c_1}{2} + \frac{\text{i} c_2}{2} \right)$ 

In the last expression constants are complex numbers and we can replace them with arbitrary constants C[1] and C[2] and we can write this general solution as:

```
In[14]:= solA =
           Collect[Expand[Simple]DSolve[r^2 A''] [r] + r A' [r] - n^2 A[r] = 0, A[r], r] [[1]] [[1]] [[2]]], r > 0],\mathbf{r}^{\mathsf{n}} \mathsf{l} /. \{\left\lceil\frac{1}{\mathsf{n}^{\mathsf{n}}}\right\rceil2
                                       I C[2] +
                                                      \frac{C[1]}{2} \rightarrow C[1], \left(\frac{1}{2}\right)I C[2] +
                                                                                                       C[1]
                                                                                                          \left[\frac{1}{2}\right] \rightarrow C[2]\right\}
```

```
Out[14]= r^{-n} c_1 + r^n c_2
```
Note that the above solution is the general solution of the equation for A only if  $n > 0$ . Namely, for the above formula to be the general solution the functions  $r^n$  and  $\ r^{-n}$  must be linearly independent on  $0 \le r \le R$ . For  $n = 0$  this obviously is not a case. Thus we have to solve the equation for  $n = 0$  separately:

$$
\ln[15] := DSolve \left[ r^2 A'' [r] + r A' [r] \right] == 0, A[r], r \right] \left[ [1] \right] \left[ [1] \right] \left[ [2] \right]
$$

```
Out[15]= C_2 + C_1 Log[r]
```
Nice solution! Now we recall the boundary condition for  $u(r, \theta)$  near  $r = 0$ :

 $|u(0, \theta)| < \infty$ , or in terms of A:  $|A(\text{near } 0)| < \infty$ .

This clearly eliminates the functions  $r^{-n}$  and Log[r] as possible solutions for  $A(r)$ . Thus the only possible solutions for A are

 $A_n(r) = r^n, n \in \mathbb{N} \cup \{0\}.$ 

#### Conclusion (the solution of Laplace's equation):

We have found infinitely many special solutions for the Laplace's equation on a circular disk:

1, 
$$
\frac{r^n}{R^n}
$$
 Sin[n  $\theta$ ],  $\frac{r^n}{R^n}$  Cos[n  $\theta$ ] where  $n \in \mathbb{N}$ .

Using the principle of superposition we conclude that the function

$$
u(r, \theta) = a_0 + \sum_{n=1}^{\infty} a_n \frac{r^n}{R^n} \cos[n \theta] + \sum_{n=1}^{\infty} b_n \frac{r^n}{R^n} \sin[n \theta]
$$

is also a solution. We just need to determine the constants  $a_n$  and  $b_n$  in such a way that the boundary conditions

.

 $u(R, \theta) = f(\theta), 0 \le \theta \le 2 \pi$ 

is satisfied. Put  $r = R$  in the above formula for  $u(r, \theta)$  and we get

$$
f(\theta) = u(R, \theta) = a_0 + \sum_{n=1}^{\infty} a_n \cos[n \theta] + \sum_{n=1}^{\infty} b_n \sin[n \theta]
$$

The orthogonality of the functions Sin[n x] and Cos[n x] leads to the formula for  $a_n$ :

$$
\int_{-\pi}^{\pi} f(\theta) \cos[n \theta] dx
$$
  
=  $a_n \int_{-\pi}^{\pi} \cos[n \theta] \cdot \cos[n \theta] d\theta$ 

Thus:

$$
a_n = \frac{\int_{-\pi}^\pi f(\theta) \cos[n \theta] d\theta}{\int_{-\pi}^\pi \cos[n \theta] \ast \cos[n \theta] d\theta}, \ \ n \in \mathbb{N} \cup \{0\} \, .
$$

Similarly:

$$
b_n = \tfrac{\int_{-\pi}^\pi f(\theta) \sin[n \theta] d\theta}{\int_{-\pi}^\pi \sin[n \theta] * \sin[n \theta] d\theta}, \ n \in \mathbb{N} \ .
$$

Since we can calculate:

In[16]:= **FullSimplify -π π Cos[0 x] \* Cos[0 x] ⅆx, -π π Cos[n x] \* Cos[n x] ⅆx, -π π Sin[n x] \* Sin[n x] ⅆx, And[n ∈ Integers, n > 0]**

Out[16]=  $\{2\pi, \pi, \pi\}$ 

we can rewrite our formulas for  $a_n$  and  $b_n$  as

 $a_0 = \frac{1}{2\pi} \int_{-\pi}^{\pi} f(\theta) d\theta$  and  $a_n = \frac{1}{\pi} \int_{-\pi}^{\pi} f(\theta) \cos[n \theta] d\theta$ ,  $n \in \mathbb{N}$  and  $b_n = \frac{1}{\pi} \int_{-\pi}^{\pi} f(\theta) \sin[n \, x] \, d\theta, \; n \in \mathbb{N}.$ 

Thus the solution of the heat equation for a circular disk is:

$$
u(r, \theta) = a_0 + \sum_{n=1}^{\infty} a_n \frac{r^n}{R^n} \cos[n \theta] + \sum_{n=1}^{\infty} b_n \frac{r^n}{R^n} \sin[n \theta]
$$

with  $a_0$ ,  $a_n$  and  $b_n$  given by the above formulas.

Next we implement these formulas in Mathematica:

### Mathematica implementation of the solution: Example 1

Here is our function  $f(\theta)$  which we will approximate with the first 15 (or nn) terms in its Fourier Series.

```
In[17]:= Clear[ff];
          ff[\theta] = (\theta^2 - \pi^2)^2 (\theta + \pi - 2) Exp[-\theta - \pi]
Out[18]= e^{-\pi-\theta} (-2 + \pi + \theta) (-\pi^2 + \theta^2)^2
```
Test that the function is continuous on the unit circle and that it has continuous derivative.

In[19]:= **test = {(ff[θ] /. {θ → -π}), (ff[θ] /. {θ → π}),**  $(D[ff[\theta], \theta] / . \{\theta \to -\pi\})$ ,  $(D[ff[\theta], \theta] / . \{\theta \to \pi\})$ 

```
Out[19]= {0, 0, 0, 0}
```
 $\text{Im}[20]$ := Plot[{ff[ $\Theta$ ]}, { $\Theta$ , - $\pi$ ,  $\pi$ }, Ticks  $\rightarrow$  {Range[-Pi, Pi, Pi / 4], Automatic}]

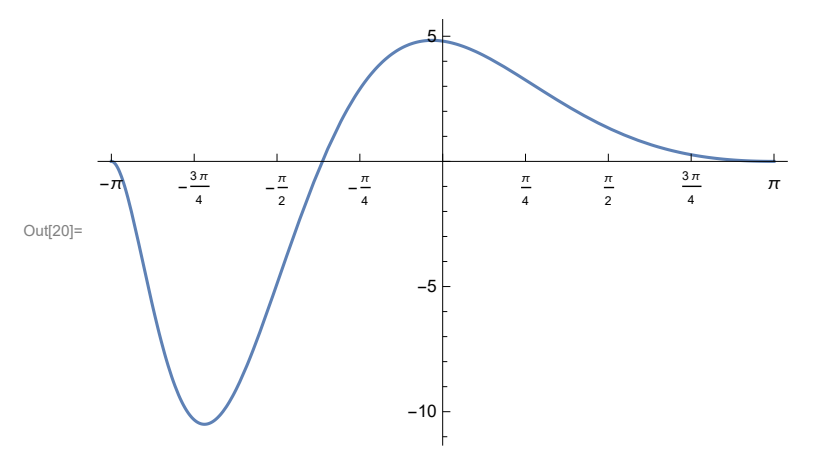

Since the function that we have chosen is quite complicated we will calculate the Fourier coefficients numerically.

```
In[21]:= Clear[rR, nn, las, lbs];
```

```
rR = 1;
nn = 15;
```

```
las = Table\Big[\dfrac{1}{\pi}\astNIntegrate[Expand[ff[\Theta] \star Cos[n\,\Theta]], {\Theta, -\pi, \pi\}, MaxRecursion \to 20,
PrecisionGoal → 12, WorkingPrecision → 20, AccuracyGoal → 12],
           {n, 1, nn};
```
**lbs =**

```
Table\left[\frac{1}{\pi}\ast\texttt{NIntegrate}\left[\texttt{Expand}\left[\texttt{ff}\left[\theta\right]\ast\texttt{Sin}\left[\texttt{n}\,\theta\right]\right],\ \left\{\theta,\ -\pi,\ \pi\right\},\ \texttt{MaxRecursion}\rightarrow 2\theta,\right.\right.PrecisionGoal → 12, WorkingPrecision → 20, AccuracyGoal → 12],
                  {n, 1, nn};
```

```
In[26]:= las
```
Out[26]= {4.2098297814352441936, 1.8850735107510225977, -1.3177319751745400631, 0.63118576595389593016, -0.31285535166824405226, 0.16733290545008752458, -0.096141798864534659058, 0.058688317311540081257, -0.037671857624295484892, 0.025213140485440768263, -0.017476325562215542092, 0.012478426799177674280,  $-0.0091389697956058356685, 0.0068416805598380954533, -0.0052207612160820613339$ 

```
In[27]:= lbs
```

```
Out[27]= {3.4424524980389388569, -2.4548128011253300031, 0.22396309317629304507,
      0.15650320412268986517, -0.17075621680756197890, 0.13366272417001792630,
      -0.098980928159225305403, 0.073211786123435406775, -0.054898910066279184274,
      0.041894936228131709603, -0.032542249366315875581, 0.025701229347323929000,
      -0.020608862265404008704, 0.016753638710492858554, -0.013788685804928454428
```
We did not include the coefficient with the constant 1. So we do it in the final formula for the

solution function which I call uu.

```
In[28]:= Clear[uu];
      uu[r_, \theta_] = \frac{1}{2 \pi} NIntegrate[ff[\theta], {\theta, -\pi, \pi}, MaxRecursion \rightarrow 20,
     PrecisionGoal → 12, WorkingPrecision → 20, AccuracyGoal → 12] +
               Sumlas〚n〛* rn
                             rRn * Cos[n θ], {n, 1, nn} +
               Sumlbs〚n〛* rn
                             rRn * Sin[n θ], {n, 1, nn} ;
In[30]:= uu[.5, π / 2]
Out[30]= 0.857122
In[31]:= uu[0, 0]
Out[31]= - 0.39722626185151339514
     Test of the approximation: 
In[32]:= Plot[{ff[θ], uu[rR, θ]}, {θ, -π, π},
       PlotStyle → {{Thickness[0.007], Blue}, {Thickness[0.004], Red}}]
Out[32]=
        -2 -1 1 2 3
                               -10-5
                                 5
      Quite good, visually! But let us check the absolute value of the difference
In[33]:= Plot[Abs[ff[θ] - uu[rR, θ]], {θ, -π, π},
       PlotStyle → {{Thickness[0.004], Red}}, PlotRange → All]
                               0.06
                               0.08
```
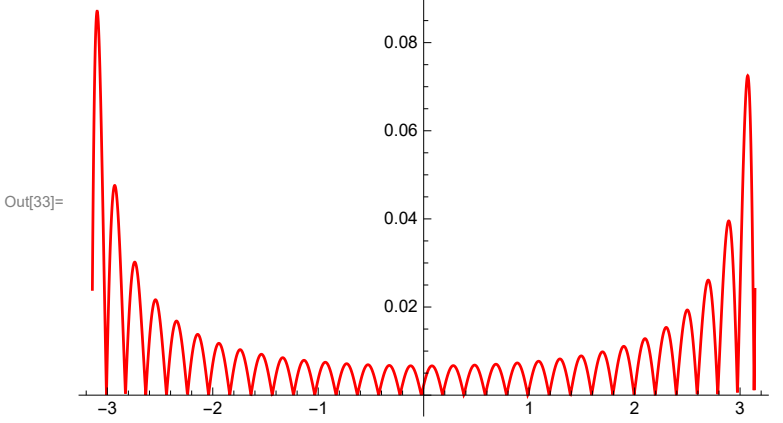

I find maximum and minimum of ff to set the range of plots correctly.

```
In[34]:= FindMaximum[ff[θ], {θ, -1}]
Out[34]= {4.83582, {\Theta \rightarrow -0.0995197 }}
In[35]:= FindMinimum[ff[θ], {θ, -3}]
Out[35]= \{-10.5029, (\theta \rightarrow -2.25877)\}
```
I experimented and found out that the following view point works well for the plot below.

```
In[36]:= vp = {-1.9533572861214523`, -2.405091682993332`, 1.3602486203457567`}
```

```
Out[36]= \{-1.95336, -2.40509, 1.36025\}
```

```
In[37]:= pluu = ParametricPlot3D[ {r Cos[θ], r Sin[θ], uu[r, θ]},
              {r, 0, rR}, {θ, -π, π}, Mesh → False,
         PlotRange → {{-1, 1}, {-1, 1}, {-11, 5}}, BoxRatios → {1, 1, 1},
         PlotPoints → {20, 50}, ImageSize → 300, ViewPoint → Dynamic[vp]]
                                                         \OmegaOut[37]=
                                                        -51.0-100.\overline{5}í.o
                                               \frac{6}{6}0.\dot{0}6.0-0.5\leq 6.5-1.01.0
```
I want to show the unit circle on the graph as well. So, I define it separately. Below is the unit circle placed at the level below the minimum temperature.

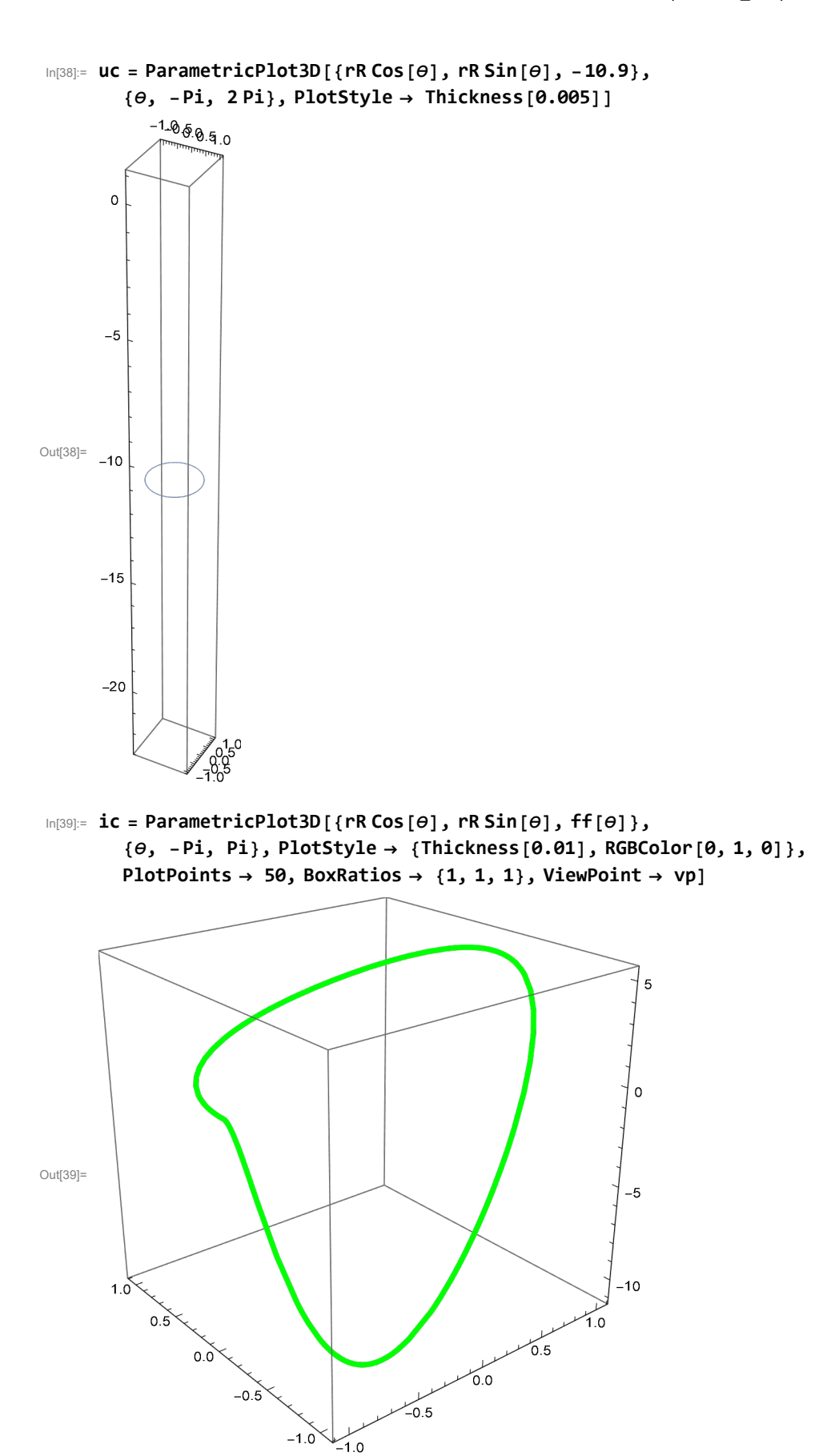

```
In[40]:= Show[pluu, ic, uc, BoxRatios → {1, 1, 1}, ViewPoint → vp]
```
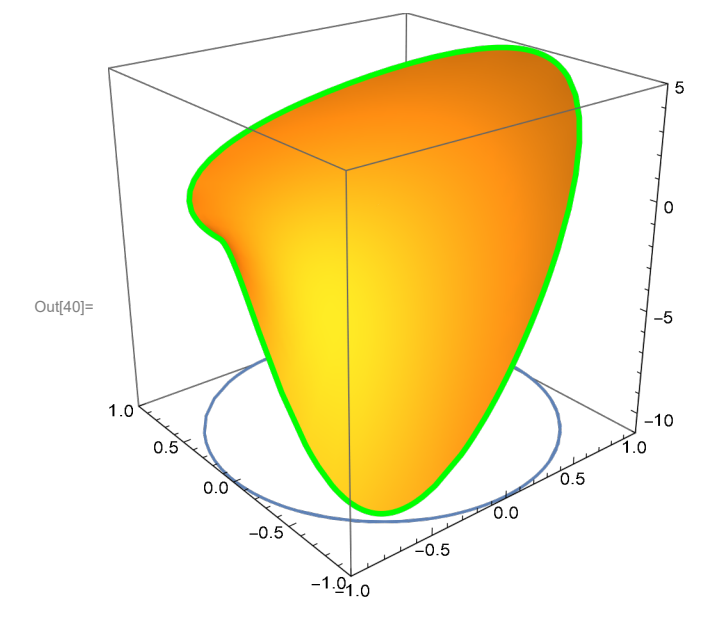

I do not know how to do a density plot in polar coordinates in Mathematica. So, I fool Mathematica to think that it works in rectangular coordinates. Interestingly, Mathematica has a function ArcTan as a function of two variables which will give exactly the angle  $\theta$ . The only problem is that this function is not defined at {0,0}, so I define it to be 0 at the origin.

```
In[41]:= arctan[0., 0.] = 0;
```

```
arctan[x_, y_] := ArcTan[x, y];
DensityPlot\left[\text{uu}\left[\sqrt{x^2+y^2}\right], \arctan\left[x, y\right]\right],
```
**{x, -1, 1}, {y, -1, 1}, PlotRange → {-10.6, 4.9}, PlotPoints → {20, 20}, RegionFunction → Function[{x, y, z}, Norm[{x, y}] < 1.], Axes → False, Frame → True, LightingAngle → {0, Pi / 6}, ImageSize → 300**

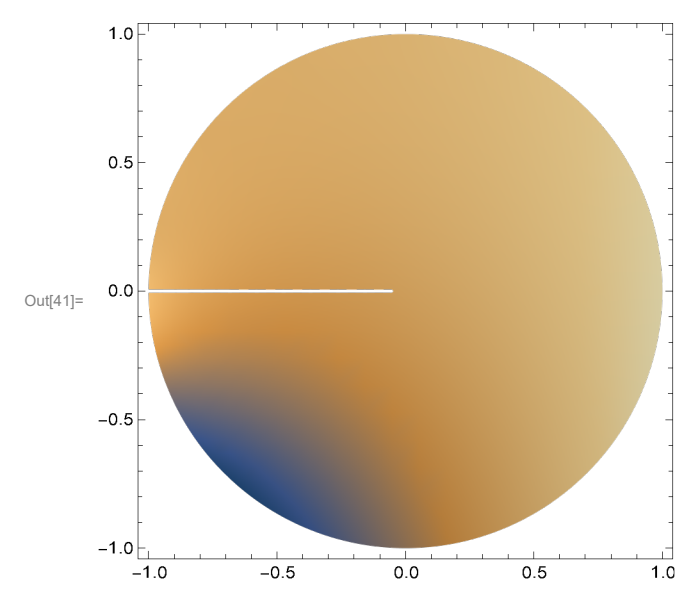

This is the density plot with the value of the function similar to what I used on the website for the diffusion of dye.

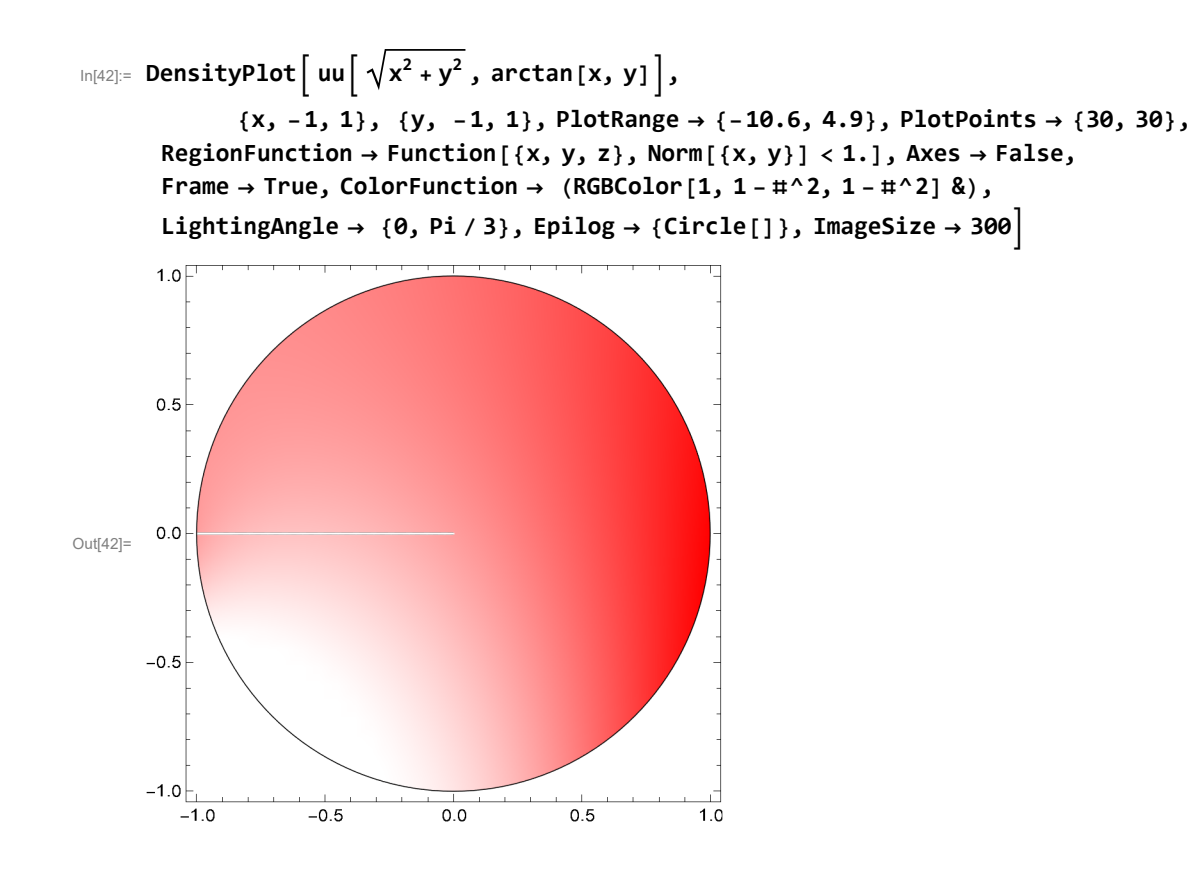

## Mathematica implementation of the solution: Example 2

Here is our function  $f(\theta)$  which we will approximate with the first 15 (or nn) terms in its Fourier Series.

```
In[43]:= Clear[ff2];
       f f 2 [\theta_+] = Abs[\theta]
```
Out[44]=  $\mathsf{Abs}\left[\,\Theta\,\right]$ 

Test that the function is continuous on the unit circle and that it has continuous derivative.

```
In [45]:= test = FullSimplify [{(ff2[\theta] / . { \theta \rightarrow -\pi } ), (ff2[\theta] / . { \theta \rightarrow \pi } ),
                (D[ff2[\theta], \theta] / . \{\theta \to -\pi\}), (D[ff2[\theta], \theta] / . \{\theta \to \pi\})]
Out[45]= \{ \pi, \pi, -1, 1 \}
```
So, the derivative is not continuous, but that should not be a problem

In [46]:= Plot [{ff2[ $\theta$ ]}, { $\theta$ ,  $-\pi$ ,  $\pi$ }, Ticks  $\rightarrow$  {Range [-Pi, Pi, Pi / 4], Range [-Pi, Pi, Pi / 4]}]

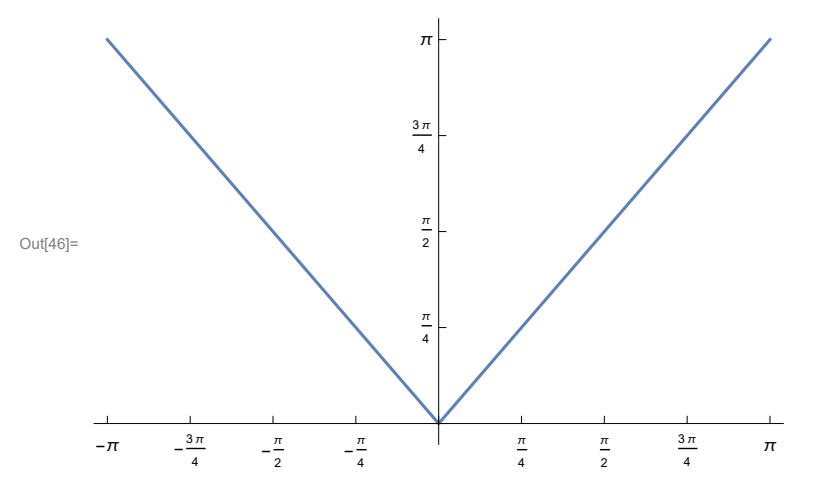

Since the function that we have chosen is simple we will calculate the Fourier coefficients exactlylly.

$$
\text{Ind}(47):=\text{FullSimplify}\left[\frac{1}{\pi}\star\text{Integrate}\left[\text{Expand}\left[\text{ff2}[\theta]\star\text{Cos}\left[n\theta\right]\right],\ \{\theta,\ -\pi,\ \pi\}\right],\ \text{And}\left[n\in\text{Integers}\right]\right]
$$
\n
$$
\text{Out}[47]:=\frac{2\left(-1+\left(-1\right)^n\right)}{n^2\ \pi}
$$

As we can see the coefficients for even n are equal to 0, while the coefficients for odd n are  $-4/(n^2 Pi)$ .

$$
\begin{aligned}\n\lim_{\{A\in\mathbb{R}\}^{\infty}} \text{ Table} & \left[ \frac{2 \left( -1 + (-1)^n \right)}{n^2 \pi}, \{n, 1, 20 \} \right] \\
\text{Out[48]} & = \left\{ -\frac{4}{\pi}, 0, -\frac{4}{9 \pi}, 0, -\frac{4}{25 \pi}, 0, -\frac{4}{49 \pi}, 0, -\frac{4}{81 \pi}, \right\} \\
0, & -\frac{4}{121 \pi}, 0, -\frac{4}{169 \pi}, 0, -\frac{4}{225 \pi}, 0, -\frac{4}{289 \pi}, 0, -\frac{4}{361 \pi}, 0 \right\} \\
\lim_{\{A\in\mathbb{R}\}^{\infty}} \text{FullSimplify} & \left[ \frac{1}{\pi} * \text{Integrate} \left[ \text{Expand} \left[ \text{ff2}[\theta] * \text{Sin} \left[ n \theta \right] \right], \{\theta, -\pi, \pi\} \right], \text{And} \left[ n \in \text{Integers} \right] \right] \\
\text{Out[49]} & = 0\n\end{aligned}
$$

This is the approximation for the solution uu2 with 20 terms.

In[50]:= **rR2 = 1; nn2 = 20; Clear[uu2];**

$$
uu2[r_-, \theta_+] = \frac{1}{2 \pi} \text{ Integrate}[ff2[\theta], {\theta, -\pi, \pi}] +
$$
  
\n
$$
\text{Sum}\Big[\frac{-4}{(2k-1)^2 \text{Pi}} \times \frac{r^{2k-1}}{r R 2^{2k-1}} \times \text{Cos}[(2k-1) \theta], {\{k, 1, nn2\}}\Big];
$$

In[52]:= **uu2[.5, π / 2]** Out[52]= 1.5708

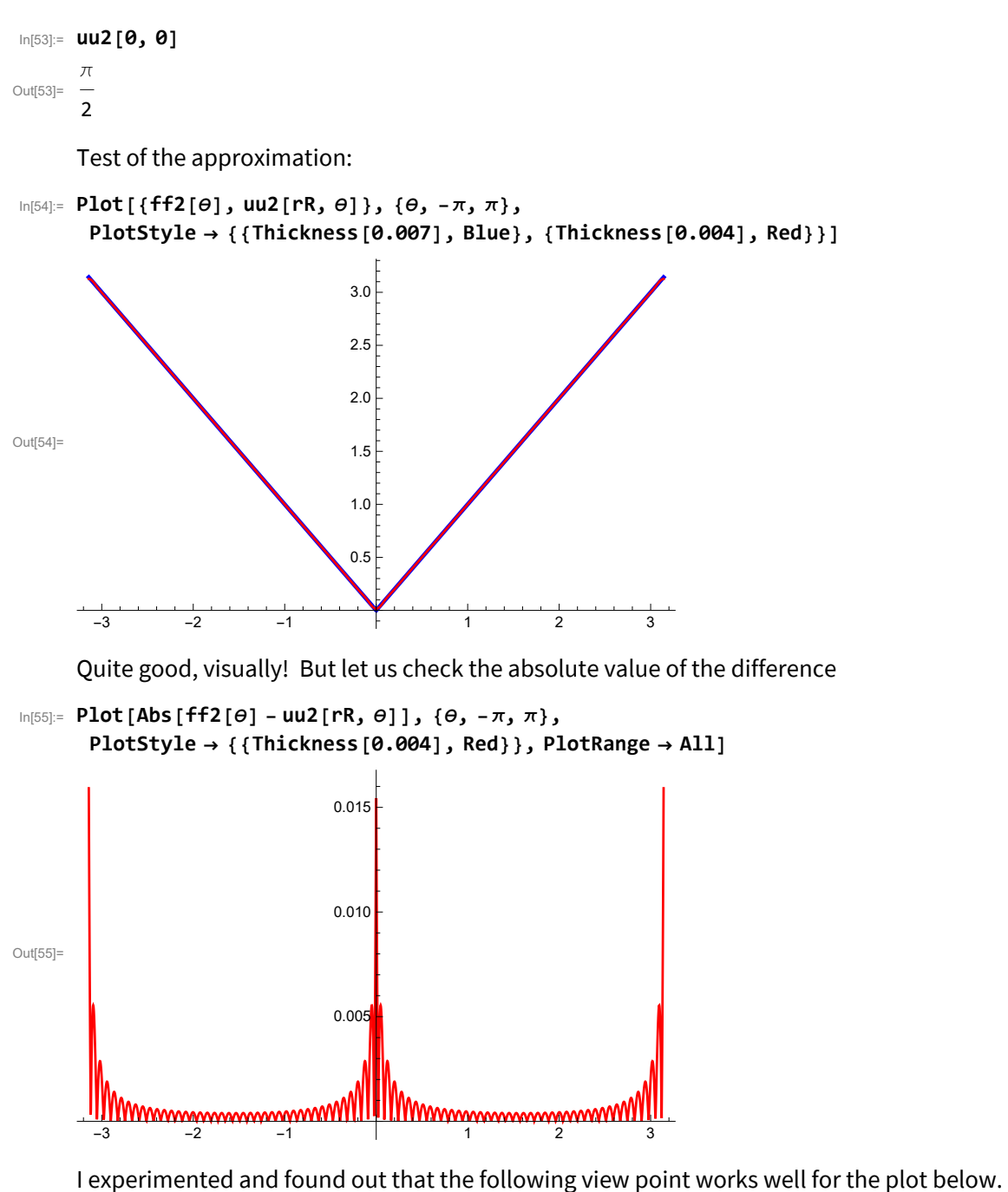

In[56]:= **vp2 = {2.9758612046736133`, 0.9582059152439455`, 1.2947735379246905`}**

```
Out[56]= {2.97586, 0.958206, 1.29477}
```
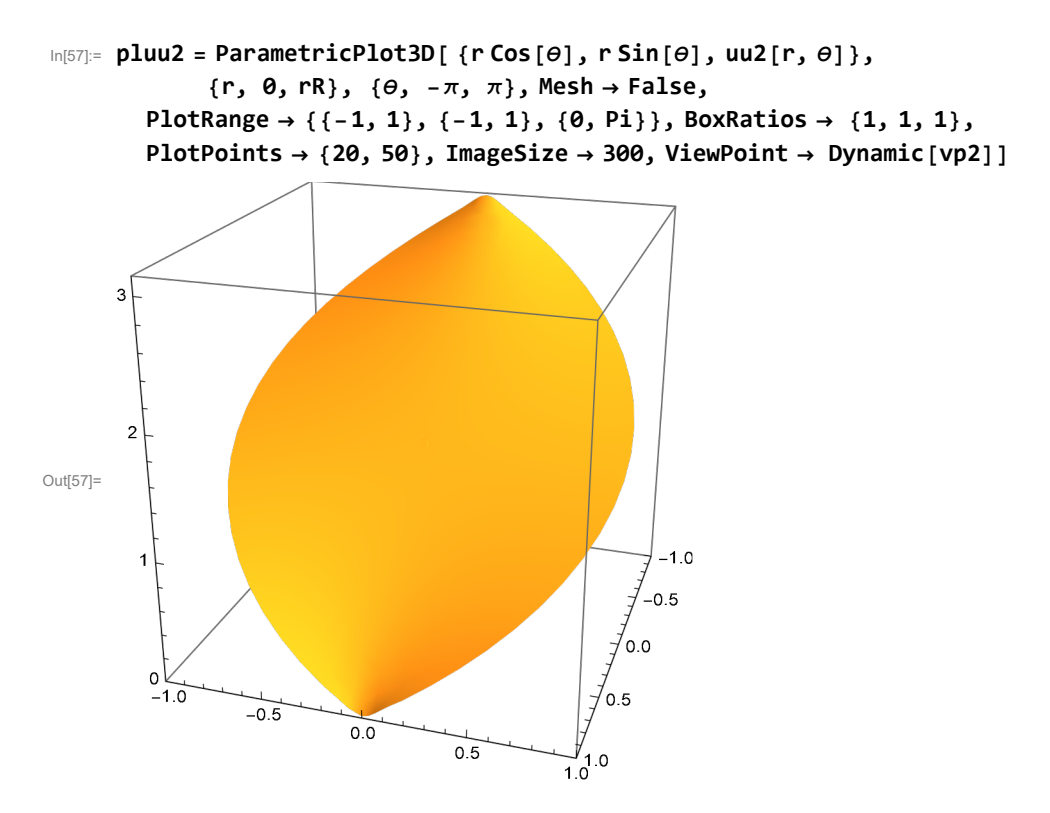

I want to show the unit circle on the graph as well. So, I define it separately. Below is the unit circle placed at the level below the minimum temperature.

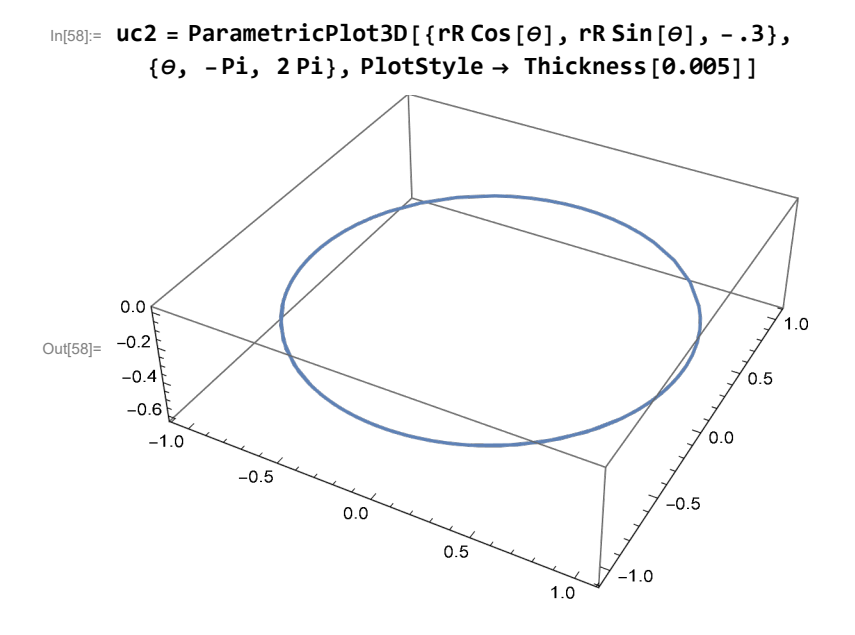

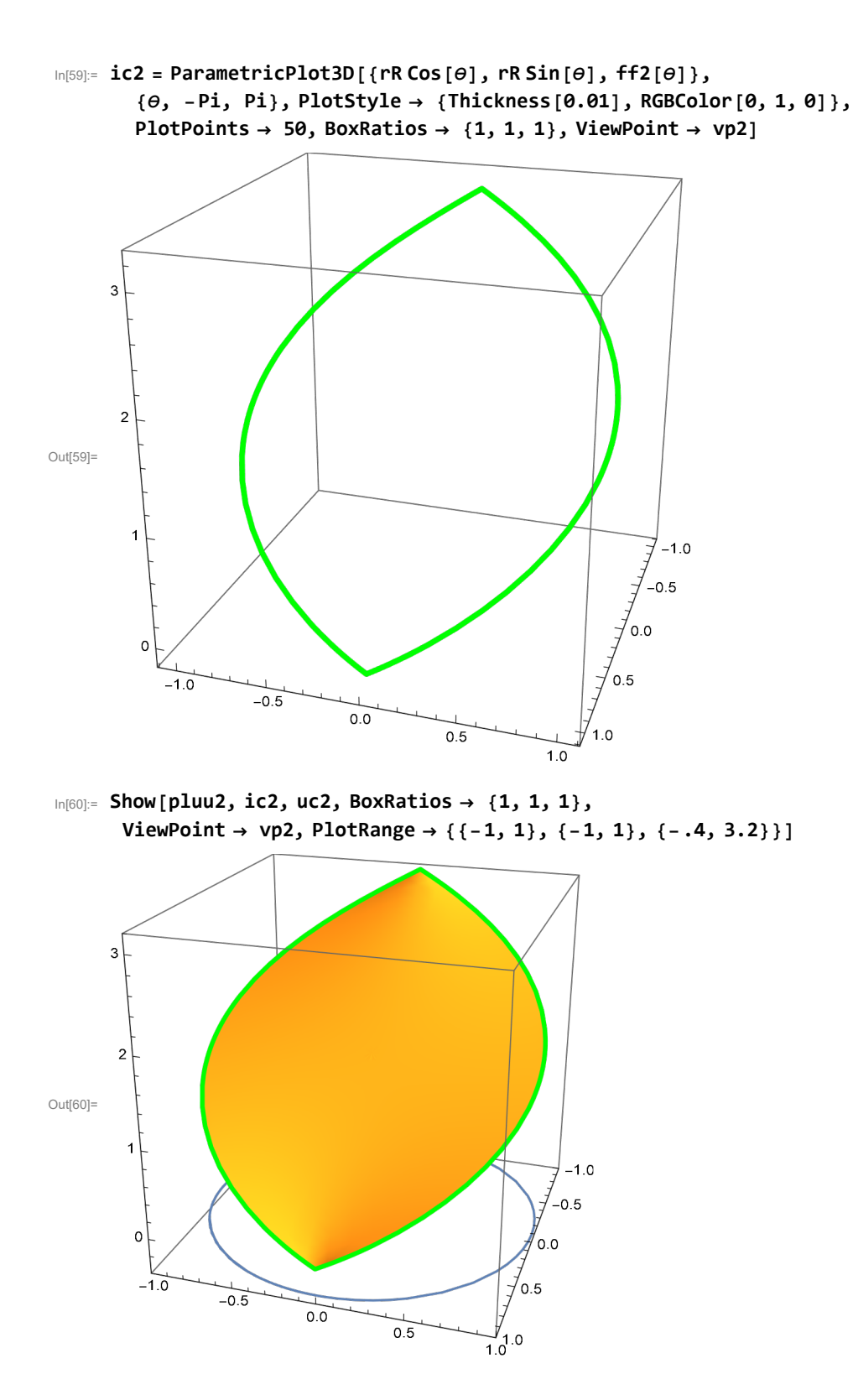

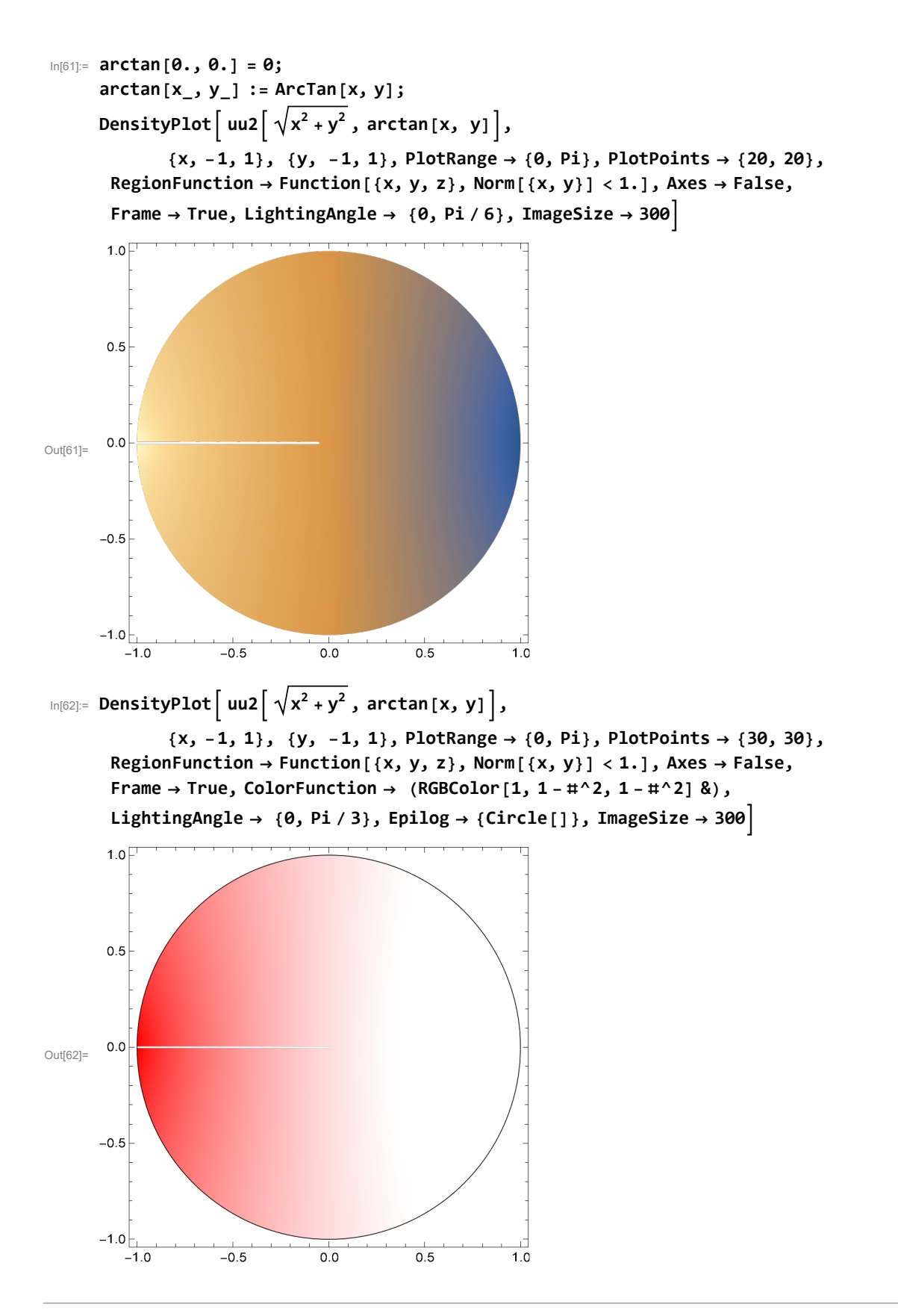

Mathematica implementation of the solution:

#### Example 3

Here is our function  $f(\theta)$  which we will approximate with the first 15 (or nn) terms in its Fourier Series.

In[63]:= **Clear[ff3]; ff3**[ $\theta$ **]** =  $\theta^2$   $(Pi^2 - \theta^2)$ Out[64]=  $\theta^2$   $(\pi^2 - \theta^2)$ 

Test that the function is continuous on the unit circle and that it has continuous derivative.

In[65]:= test = FullSimplify[{(ff3[ $\theta$ ] /. { $\theta \rightarrow -\pi$ }), (ff3[ $\theta$ ] /. { $\theta \rightarrow \pi$ }),  $(D[ff3[\theta], \theta] / . \{\theta \to -\pi\})$ ,  $(D[ff3[\theta], \theta] / . \{\theta \to \pi\})$ ]

```
Out[65]= \{0, 0, 2\pi^3, -2\pi^3\}
```
So, the derivative is not continuous, but that should not be a problem

```
In[66]:= Plot[{ff3[\theta]}, {\theta, -\pi, \pi}, Ticks \rightarrow {Range[-Pi, Pi, Pi/4], Automatic}]
```
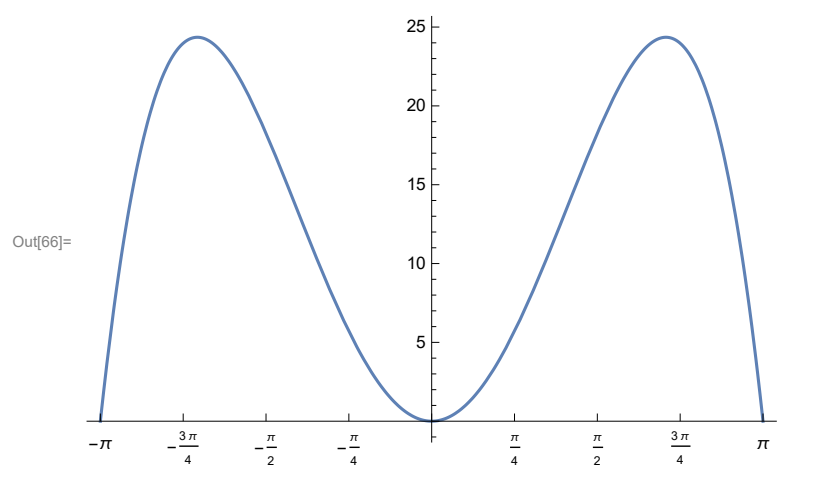

Since the function that we have chosen is simple we will calculate the Fourier coefficients exactlylly.

In[67]= FullSimplify $\Big[\dfrac{1}{\pi}\ast\texttt{Integrate}$ [Expand[ff3[θ]∗Cos[nθ]], {θ, – $\pi$ ,  $\pi\}$ ], And[n ∈ Integers] $\Big]$  $Out[67]= -$ 4 (-1)<sup>n</sup>  $(-12 + n^2 \pi^2)$  $n<sup>4</sup>$ 

$$
\begin{aligned}\n&\text{Int(68)}: \text{ Table} \Big[ -\frac{4 (-1)^n (-12 + n^2 \pi^2)}{n^4}, \{n, 1, 20\} \Big] \\
&\text{Out(68)}: \Big\{ 4 \left( -12 + \pi^2 \right), \frac{1}{4} \left( 12 - 4 \pi^2 \right), \frac{4}{81} \left( -12 + 9 \pi^2 \right), \frac{1}{64} \left( 12 - 16 \pi^2 \right), \frac{4}{625} \left( -12 + 25 \pi^2 \right), \\
&\frac{1}{324} \left( 12 - 36 \pi^2 \right), \frac{4 \left( -12 + 49 \pi^2 \right)}{2401}, \frac{12 - 64 \pi^2}{1024}, \frac{4 \left( -12 + 81 \pi^2 \right)}{6561}, \frac{12 - 100 \pi^2}{2500}, \\
&\frac{4 \left( -12 + 121 \pi^2 \right)}{14641}, \frac{12 - 144 \pi^2}{5184}, \frac{4 \left( -12 + 169 \pi^2 \right)}{28561}, \frac{12 - 196 \pi^2}{9604}, \frac{4 \left( -12 + 225 \pi^2 \right)}{50625}, \\
&\frac{12 - 256 \pi^2}{16384}, \frac{4 \left( -12 + 289 \pi^2 \right)}{83521}, \frac{12 - 324 \pi^2}{26244}, \frac{4 \left( -12 + 361 \pi^2 \right)}{130321}, \frac{12 - 400 \pi^2}{40000} \Big\} \\
&\text{In(69)}: \text{FullSimplify} \Big[ \frac{1}{\pi} \star \text{Integrate} \Big[ \text{Expand} \Big[ \text{ff3[6]} \star \text{Sin[100]}, \{ \theta, -\pi, \pi \} \Big], \text{And} \Big[ \text{ntegers} \Big] \Big] \end{aligned}
$$

Out[69]=  $\theta$ 

This is the approximation for the solution uu2 with 20 terms.

In[70]:= **rR3 = 1; nn3 = 60; Clear[uu3];**

$$
uu3[r_-, \theta_+] = \frac{1}{2\pi} \text{ Integrate}[ff3[\theta], {\theta, -\pi, \pi}] +
$$
  

$$
\text{Sum}\left[-\frac{4(-1)^n \left(-12 + n^2 \pi^2\right)}{n^4} \times \frac{r^n}{rR3^n} \times \text{Cos}[(n) \theta], {n, 1, nn3}\right];
$$

In[72]:= **uu3[1 / 2, π / 2]**

$$
\frac{2 \pi^4}{15} + \frac{12 - 3600 \pi^2}{3735465674926184202240000} + \frac{12 - 3136 \pi^2}{177162530083906533720064} + \frac{12 - 1936 \pi^2}{8232147773269039120384} + \frac{12 - 2304 \pi^2}{373546567492618420224} + \frac{12 - 1936 \pi^2}{16484300536082857984} + \frac{12 - 1600 \pi^2}{703687441776640000} + \frac{12 - 1296 \pi^2}{28855583159353344} + \frac{12 - 1024 \pi^2}{1125899906842624} + \frac{12 - 784 \pi^2}{41248865910784} + \frac{12 - 576 \pi^2}{1391569403904} + \frac{12 - 400 \pi^2}{41943040000} + \frac{12 - 256 \pi^2}{1073741824} + \frac{12 - 144 \pi^2}{21233664} + \frac{12 - 64 \pi^2}{262144} + \frac{12 - 16 \pi^2}{1024} + \frac{1}{262144} + \frac{1}{1024} + \frac{1}{1024} + \frac{1}{262156} + \frac{1}{262144} + \frac{1}{1024} + \frac{1}{262156} + \frac{1}{26216} + \frac{1}{262144} + \frac{1}{262144} + \frac{1}{2624} + \frac{1}{262144} + \frac{1}{2624} + \frac{1}{262144} + \frac{1}{2624} + \frac{1}{262144} + \frac{1}{2624} + \frac{1}{262144} + \frac{1}{2624} + \frac{1}{262144} + \frac{1}{2624} + \frac{
$$

$$
\ln[73] := \text{uu3[0, 0]}
$$

Out[73]=  $\frac{2 \pi^4}{\sqrt{2}}$ 15

Test of the approximation:

```
In[74]:= Plot[{ff3[θ], Evaluate[uu3[rR3, θ]]}, {θ, -π, π},
       PlotStyle \rightarrow {{Thickness[0.007], Blue}, {Thickness[0.004], Red}}, PlotRange \rightarrow All]
```
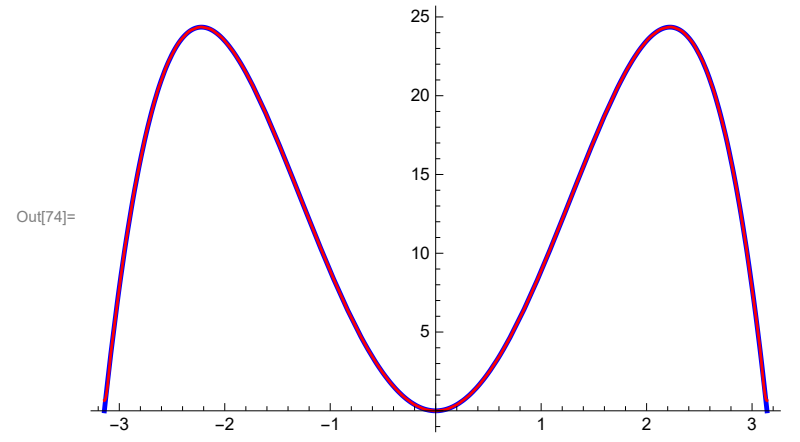

OK, visually! But let us check the absolute value of the difference

```
In[75]:= Plot[Abs[ff3[θ] - uu3[rR3, θ]], {θ, -π, π},
      PlotStyle → {{Thickness[0.004], Red}}, PlotRange → All]
```
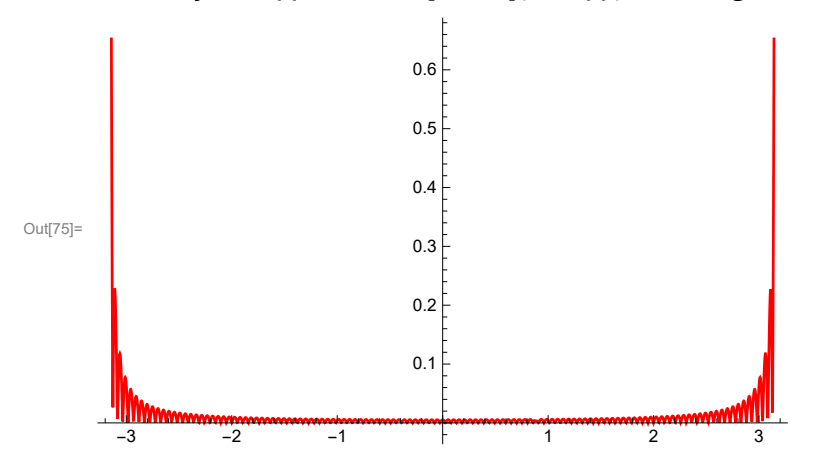

Not so good!

I experimented and found out that the following view point works well for the plot below.

In[76]:= **vp3 = {2.0478688112617216`, 2.5012750616365884`, 1.0001016937773777`}**

```
Out[76]= {2.04787, 2.50128, 1.0001}
```
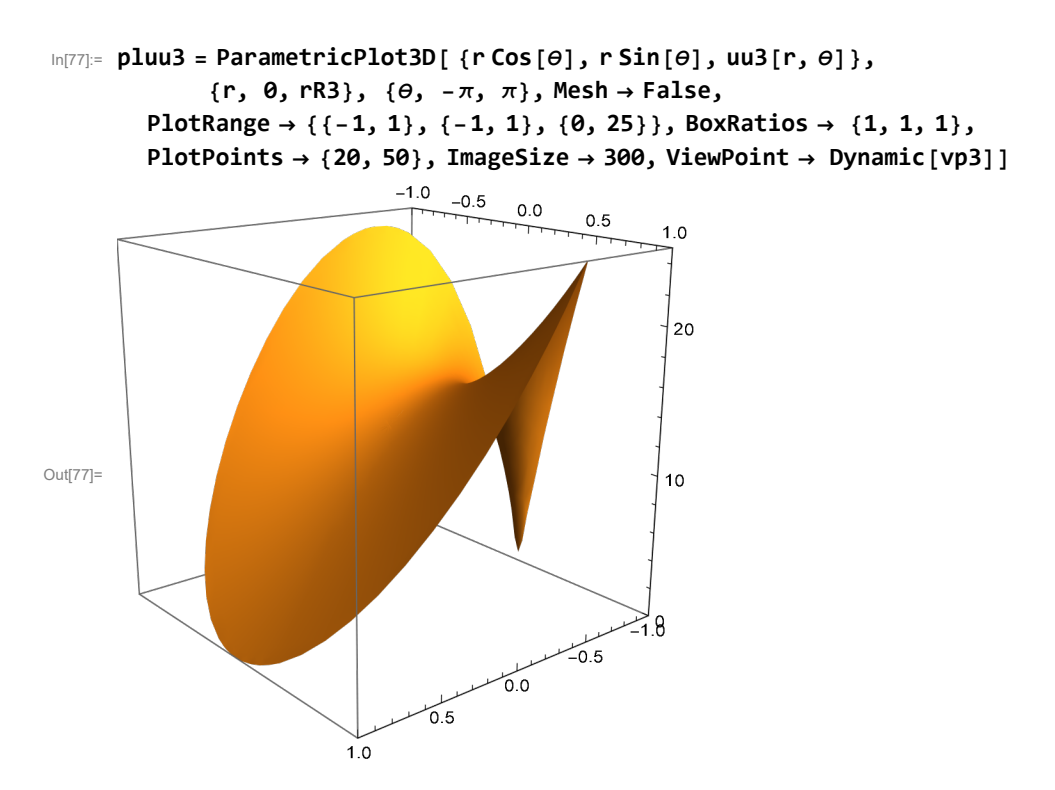

I want to show the unit circle on the graph as well. So, I define it separately. Below is the unit circle placed at the level below the minimum temperature.

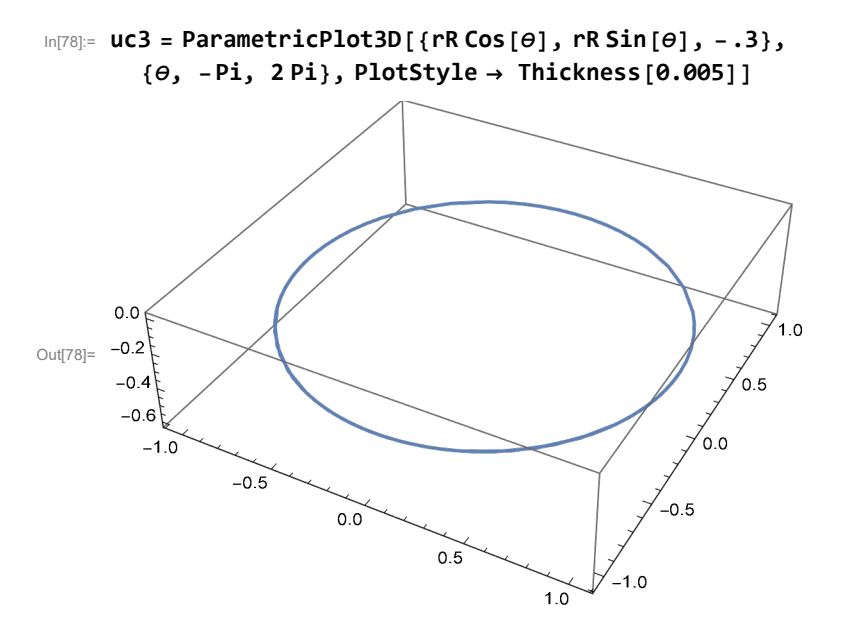

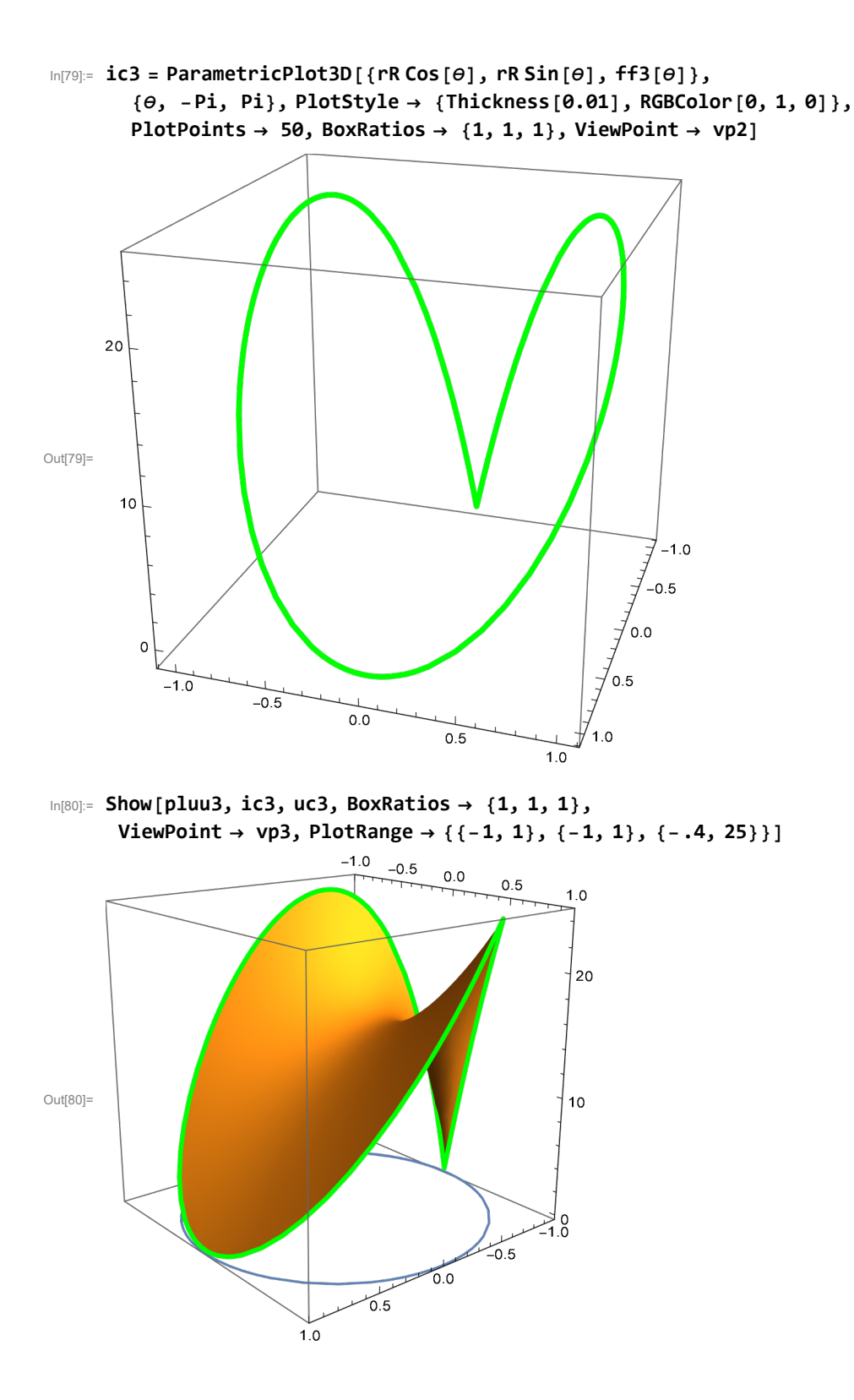

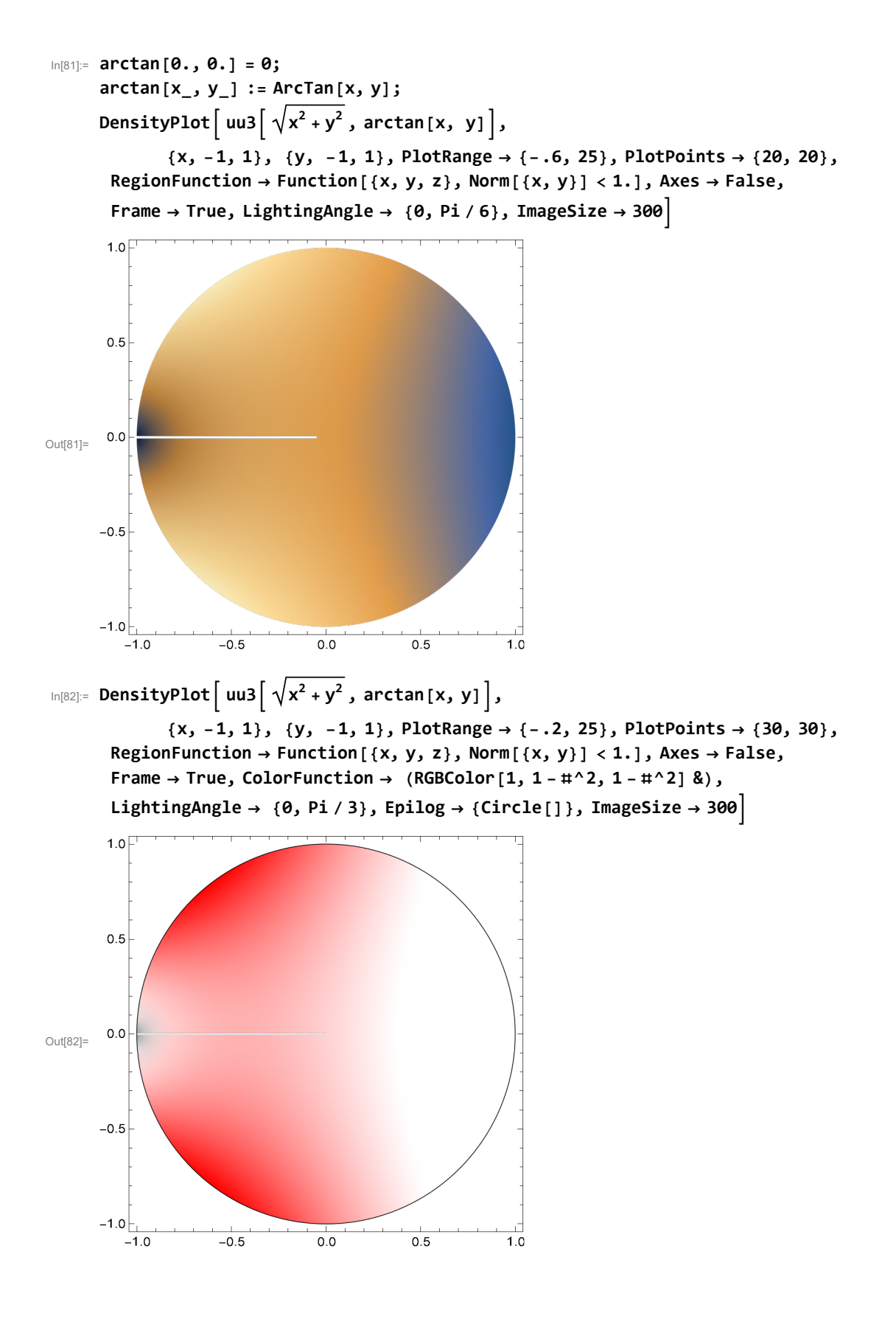